## **EXAMPIRICE IN A REPORT OF STATISTICS**

## **LIVING BED**

**C0310020. C0310024. C0310026. C0310029.**  Install Instruction

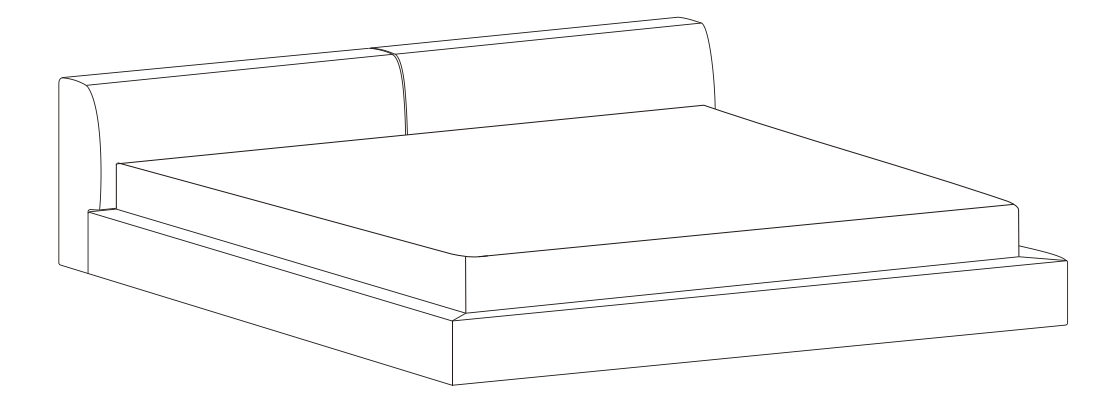

## **LIVING BED**

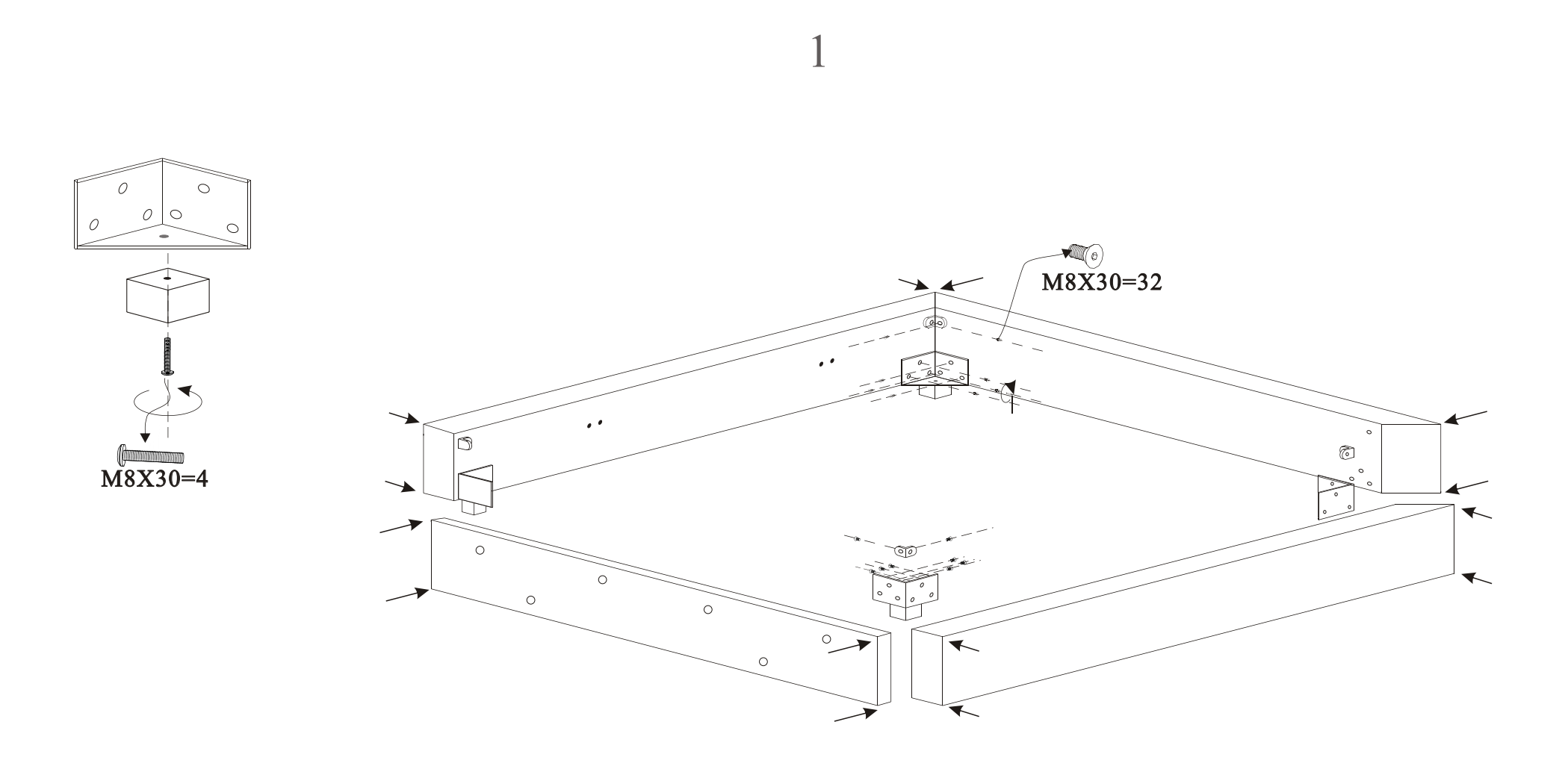

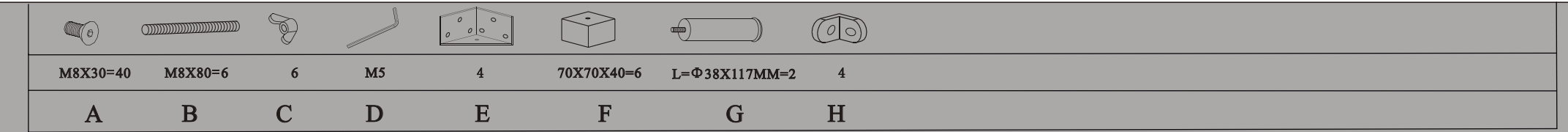

## **LIVING BED**

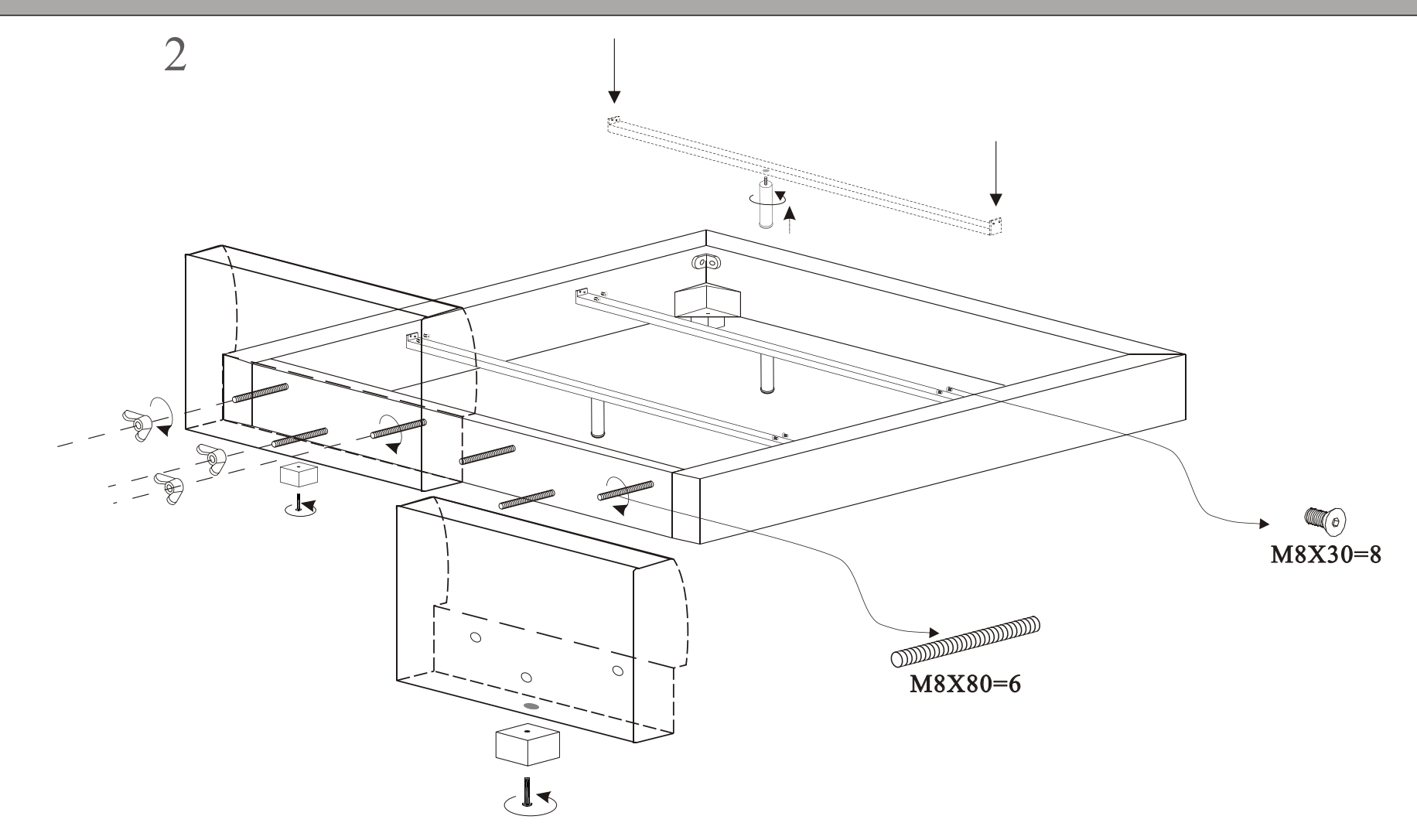

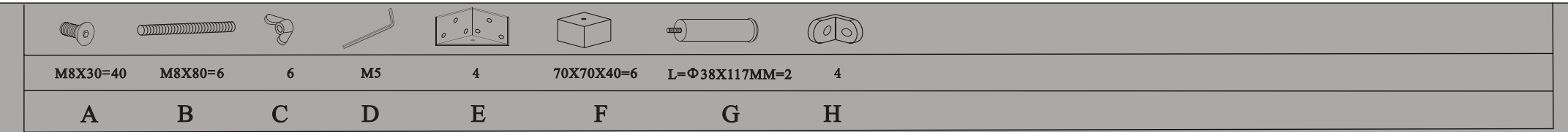